## Adobe Photoshop CS6 With Registration Code (LifeTime) Activation Code [32|64bit] 2023

Installing and cracking Adobe Photoshop is a simple job. First, download the application and then run it. Once the installation is complete, go to the crack location, copy the file and run it. The rest of the process is for you to apply. It is very easy to crack Adobe Photoshop and install it. And with the crack you will have access to all the features the software has to offer. Cracking Adobe Photoshop is a bit more straightforward than installing the software. You need to crack the software before you can use it. This is done by downloading a program called a keygen. This is a program that will generate a valid serial number for you, so that you can activate the full version of the software without having to pay for it. Once the keygen is downloaded, run it and generate a valid serial number. Then, launch Adobe Photoshop and enter the serial number. You should now have a fully functional version of the software. Just remember, cracking software is illegal and punishable by law, so use it at your own risk.

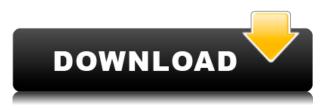

This is where Lightroom starts to show some of its limitations. I find it drives me a little crazy that I don't have access to most of the Widgets I'd like to have. For example, I love having multiple tabs in my Library, and it would be really great to have them split out into separate Groups. Of course, I could get pretty much the same thing by sorting my library by type, but then I wouldn't have the ability to access those groups via Hot Keys. In addition to editing and organizing, Lightroom's bundled Slideshow editor would be a big benefit to many photographers. It's robust and very powerful, and it's powerful enough to do most of what you would want to do with a basic slideshow. Adobe says it's responsive, and I feel that way when most of the controls are responsive. Obviously, the dialog is not, but that's to be expected with a slideshow-oriented application. This was a solid release for Lightroom, and it's certainly the best, most feature-packed version yet. The ability to grab a region or 1:1 in one click is hugely valuable. If you are really into Lightroom, it's easier than ever to do the things you want to do. It's a very capable and efficient app, and if it were not for the Adobe Bridge beta floating around, I would be tempted to recommend the Creative Suite for anyone who doesn't have a lot of experience with applications like Bridge or Lightroom. I want to be able to avoid making portraits with bright blue water, and I want to make it easy to keep a single folder of images organized by type and shoot. I want to have a nice comparison of histograms when processing images. And the way this works when I compare multiple images from my library is nice too. So I buy a new camera.

## Adobe Photoshop CS6 Download free Full Version 2023

The Burn tool lets you eliminate or merge similar areas of your image to create interesting images. You can use it to darken an image to achieve an artistic look, lighten an image to make it bright and fun, or merge different objects to create something new. Also, using the Burn tool can help make your images more unique. With the Smudge tool, you can smudge, burn, or blur an image's edges to create a more loose, artistic look. For example, you can make a watercolor look like it's dripping down a rock, or blur and soften the edges of your image. Similar to pasting a duplicate layer above your current image, you can Paste Into. When pasting into, it will automatically create copies of your layers present in an image. It can be used to paste in objects, logos, patterns, or drawings, and is pretty useful when you get creative and mix up your designs by pasting in things you find on the web. Below is an example of this feature. When working on small or low-res images, you may want to resize them. The Resize tool will help you adjust the size of your images and avoid the need to resave your file. You can resize freely. Below are examples of creating a new, larger image with the resize tool open. When using layers, you should use the Flatten Layers feature. It makes it much easier to create effects as you can use different colors, sizes, and boldness settings for multiple layers. After flattening the layers, any new changes you make will automatically be applied to all layers in your file. 933d7f57e6

## Adobe Photoshop CS6 Download free Free Registration Code [32|64bit] 2023

Most of the time, we take photos of some one as a memory or as a record of our trade. Sometimes we need to get a candid photo of our loved ones or business colleagues. Photoshop includes a great way to take and edit without the cost of having to download additional photo editing tools. If you are a graphic designer or a designer, be it an art director or a designer, one of the best editing toolset and software you ever need is Photoshop. Adobe Photoshop is one of the best photo editing toolset and software and includes a vast utility for photo editing. Its image editing result is always the best. One of the best photo editing toolset and software is Adobe Photoshop and this is one of the software which is used to edit the photos and design with creativity and design. The tools include various filters, masks, changing style and colors, and much more. This amazing tool can help you to edit in any format including raw files, unlike most other photo editors. In today's world, everyone takes a picture or he/she wants to take one. That picture or photo is taken for different purposes. Sometimes it is taken for memory, photographic or documentary reasons. But the most common one is for a reason to attract people & make them find you & admire you. Many people also wants to discard part or whole of the photo to present their true face but not the entire face. During the recent Photoshoot meeting, many users have raised a serious concern; Photoshop's CS6 adds some nice features but there's a trade-off. To speed up your Photoshop workflow, you may need to sacrifice some of those features but, you will be able to replicate the same result. Therefore, in this book, I am going to review it. In this book, the major focus is on Photoshop's editing and designing features - it will take only a few minutes to read through the book and reach the preset goals for the cost of the book.

photoshop cs6 setup download for windows 7 download photoshop cs5 mac download photoshop cs5 crack photoshop cs6 update 13.1.2 download photoshop cs6 ubuntu download photoshop cs6 dll file download photoshop cs6 dynamic link download photoshop cs6 dmg mac download photoshop cs6 direct download photoshop cs6 cc download

Photoshop lectures can be a great help to you to get started with Photoshop, and let you understand the basic principles and concepts that are necessary to manage a photo editing project. You can learn Photoshop easily with this video tutorial, and you can get a detailed knowledge of how to use Photoshop. The web browser will not be supported in future versions of Photoshop. Customers will be able to access Photoshop content from other applications on their computer without the need for the web browser. This is just a point to point out that Photoshop is a collection of tools meant to be used together, which is why we've long included more than just the application. These tools are just the ones we most often talk about. These product groups are: Adobe Photoshop CC has the most and latest of the best features in the graphic design software, especially the lighting and text effects. It is a robust and powerful image editing tool that can be used by individuals and businesses to make their projects look professional. Photoshop cc is the latest version, equipped with dynamic features and speed. It is perfect for anyone, whether business professionals, photographers, web designers, graphic designers, students, or anyone who just wants to create amazing images for the web and print. Adobe Photoshop is a new feature rich application that has revolutionized the way we work and helps create amazing images for the web and print. It can create and manipulate images and graphics, repair and retouch those images, add special effects, and much more.

Adobe Photoshop Lightroom CC is a free photo management and editing app that also comes with a subscription of Adobe Photoshop Elements. It sports a very simple interface that gets out of the way and lets you focus on snapping and processing your photos quickly and easily. Lightroom is available for Windows, Mac, iOS, and Android devices, and supports Photoshop Portable (formerly Lightroom Classic), Lightroom Classic, Adobe Photoshop Elements, and Adobe Photoshop CS6. Installing Photoshop on a Mac is easy. Just download the installer from the Adobe website and install Photoshop. You can download the installer from this link . If you are have issues installing, you can also read more here . Here are some handy online photo editing tools that offer features similar to Photoshop. Photoshelter's crop tool lets you crop out unwanted objects and fix unwanted elements, and filter out distracting objects and people and remove duplicate items from an image. Similarly, Snapseed is another great online photo editor. The tool enables you to edit in real time and filter out pixels.https://www.smh.com.au/photoshop-elements-features-also-photoshop-air-on-the-web-april-20 17-2017-04-13-

A3471074.htmlhttps://www.smh.com.au/photoshop-elements-features-also-photoshop-air-on-the-webapril-2017-2017-04-13-A3471074.htmlnoImage Editing, Digital Photography, Online Photo Editorhttps://www.smh.com.au/image-editing-software-with-photoshop-features-april-2017-2017-04-13-A3537760.html A significant new feature in Microsoft'sPhotos app for Windows 10 is the addition of Photoshop Elements 16 via a free update. The new upgrade will be available on April 10.

https://jemi.so/9gereAconka/posts/rNNwQNI6c6ETmqVSG7QP https://jemi.so/cefortiko/posts/EzrSUpvwoVJuQbmjfwrV https://jemi.so/9gereAconka/posts/B11vyH3SdYpDTwNcEJMo https://jemi.so/besenconfgu/posts/twXS6GAEdVtOWKhKnwOB https://jemi.so/besenconfgu/posts/0B5taVcNgX4TYfKxYn1C https://jemi.so/besenconfgu/posts/2eCaZzH7b7MFSq5QgRoO https://jemi.so/9gereAconka/posts/GI547ghOG50LQ2lrpwVU https://jemi.so/9gereAconka/posts/OLcQqf5wOa0HZqviZ8f0 https://jemi.so/9gereAconka/posts/1PrB5e0L5fENSzZnUeeP https://jemi.so/9gereAconka/posts/1PrB5e0L5fENSzZnUeeP https://jemi.so/9gereAconka/posts/rTPoMhggm6dfDhEF4hsN https://jemi.so/besenconfgu/posts/USbhCseMWei2xVX67cCK https://jemi.so/besenconfgu/posts/HgcSB4D5HE67xVxGpCu3

Adobe Photoshop is one of the most preferred graphic designing software, and because of its numerous features it has become a favorite editing tool among millions of users worldwide. It is possible to make this amazing software into your graphic designing tool by using the Adobe Photoshop tutorials. To know more live in touch with Adobe Photoshop and its powerful features. Adobe Photoshop is a top-notch professional editing tool that offers a broad set of tools for photo editing. Removing red-eye is now easier with the Shadow and Highlights tool, which lets you add, remove, and reverse highlights and shadows. There's even a new tool for removing blemishes called Spot Healing Brush that is a powerful quick fix for healing damaged skin and close-ups, and it's handy too on architectural shots, where it removes defects in building facades. When you switch to to a new image in Adobe Photoshop you'll see that the magic happens with layers. Each layer can be moved, the changes applied to multiple layers, and even erased if you want; you can even add new layers with different colors or shapes to give your image greater depth. To really understand it, take a look at the Layers tab in Photoshop. Adobe has responded to user requests with improved search and filtering capabilities, and added more robust safety features to help prevent unsafe workarounds. You can now spread, paint, move, and duplicate layers in one go, and even keep the

original layer intact if needed. Other features include improved 3D workflows, improved resizing tools, a customizable live preview system, and several new image editing effects.

Adobe Photoshop features include:

- Vector-based image editing using artboards, paths, shapes, and fills
- Create screen captures for use on social media websites, business activity sheets, or for previewing in a browser
- Combine multiple images to create creative photo compositions
- Edit and manipulate photographs on the web
- Merge images together to create interesting photo collages
- Interact with web content such as documents, spreadsheets, and presentations with "view and edit" web content Photoshop files like.psd,.xcf, and.ai.
- Apply.psd and.ai filters to manipulate the appearance of your images, as well as manipulating brightness, contrast, and color
- Make adjustments with Adobe Camera Raw and automatically sync to the Photo Stream from iOS devices
- Explore the extensive, powerful selection tools to find and select any object for editing
- Create text effects using Photoshop's tools for advanced typography
- Add layers to your images and apply adjustments to individual areas of an image or even the entire image
- Create richly layered files that can be easily organized and presented
- Design and create illustrations, illustrations, and artifacts to share on the web
- Apply special effects to create vibrant and dynamic images
- Adjust object sizes and positions using transform tools
- Adjust the brightness, contrast, contrast, and color within a composition and on entire images using Exposure, Levels, Curves, and other tools
- Adjust the size and position of objects in an image, crop the image, and add a border
- Create effects, such as patterns, vignettes, orbs, gradients, and more
- Edit photos for your website and social media platforms
- Edit and create photos for any common task
- Adjust the overall appearance of an image, including its brightness, contrast, color, and saturation. Lighten or darken an image using the Curves adjustment. Apply special effect filters such as grayscale, sepia, black and white, or sepia to make your images look like old-timey photographs.